## Common Sense Media PD

certificate of completion.

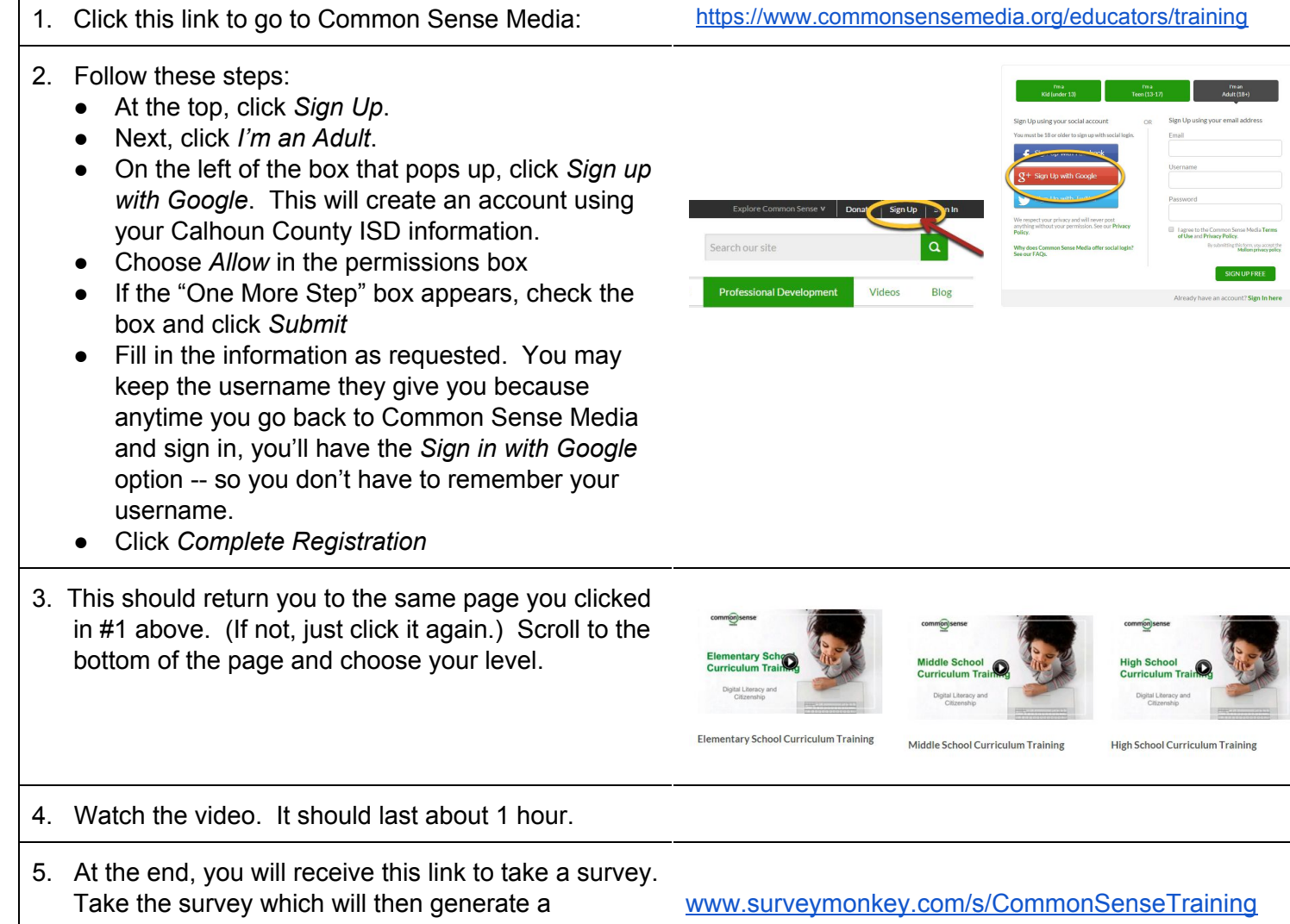